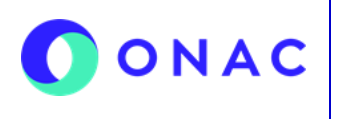

CÓDIGO: Anexo 09 INS-3.3-06 VERSIÓN: 01 PÁGINA: 1 FECHA: 2023-02-22

El diligenciamiento y administración de la información de las secciones para evaluaciones de seguimiento, extraordinaria o reevaluaciones, se debe hacer según lo indicado en el INS-3.3-06 Instructivo para la Administración del menú "Mis Evaluaciones" en SIPSO y tener en cuenta la información que se describe a continuación.

**Nota**: los nombres de los archivos adjuntos no deben tener caracteres especiales o el sistema generara error en el cargue, puede seleccionar más de un archivo haciendo clic en seleccionar archivo y con Ctrl+ seleccionando los que se requiera cargar.

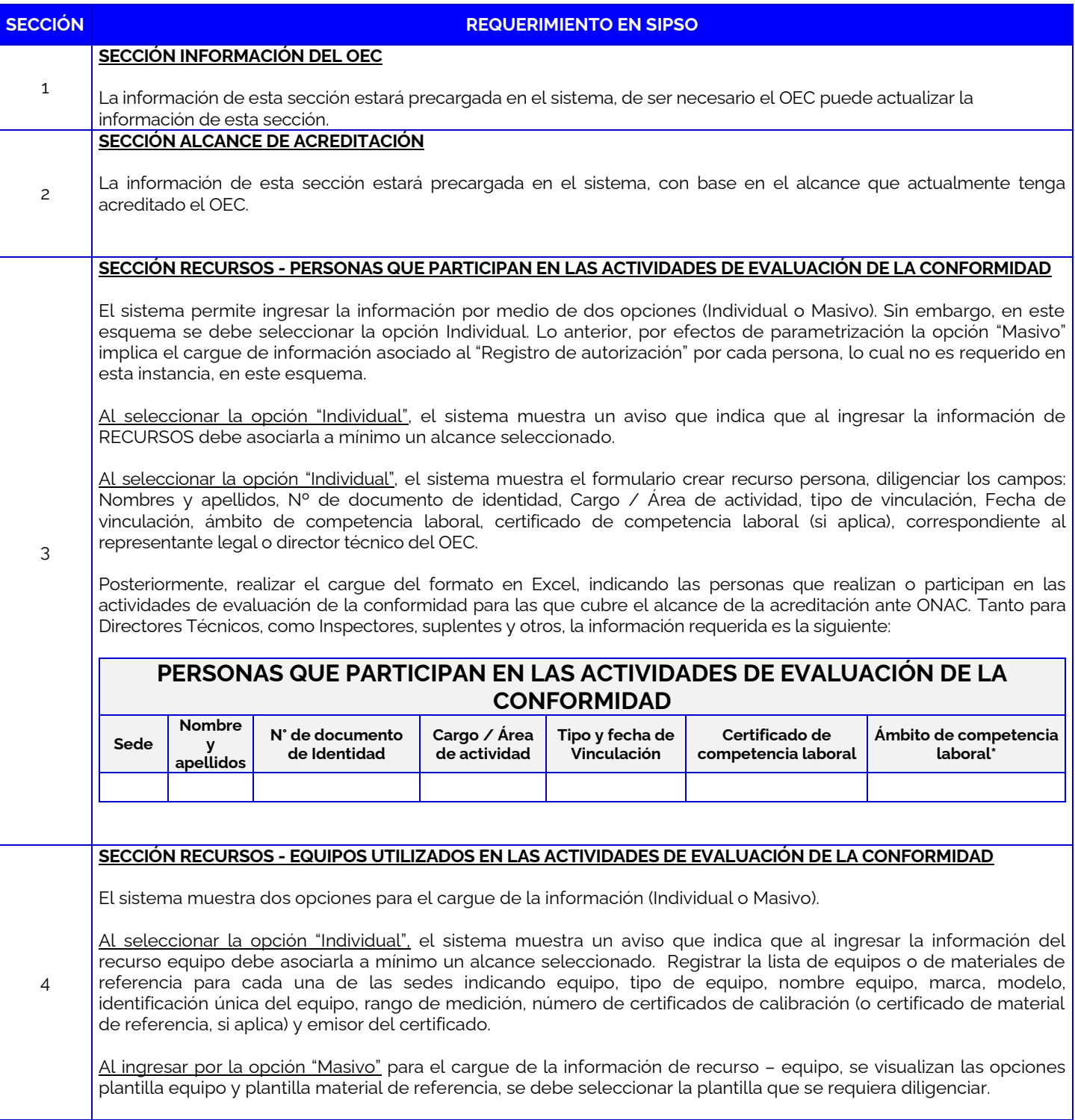

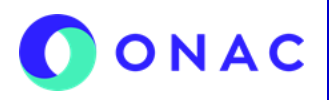

CÓDIGO: Anexo 09 INS-3.3-06 VERSIÓN: 01 PÁGINA: 2 FECHA: 2023-02-22

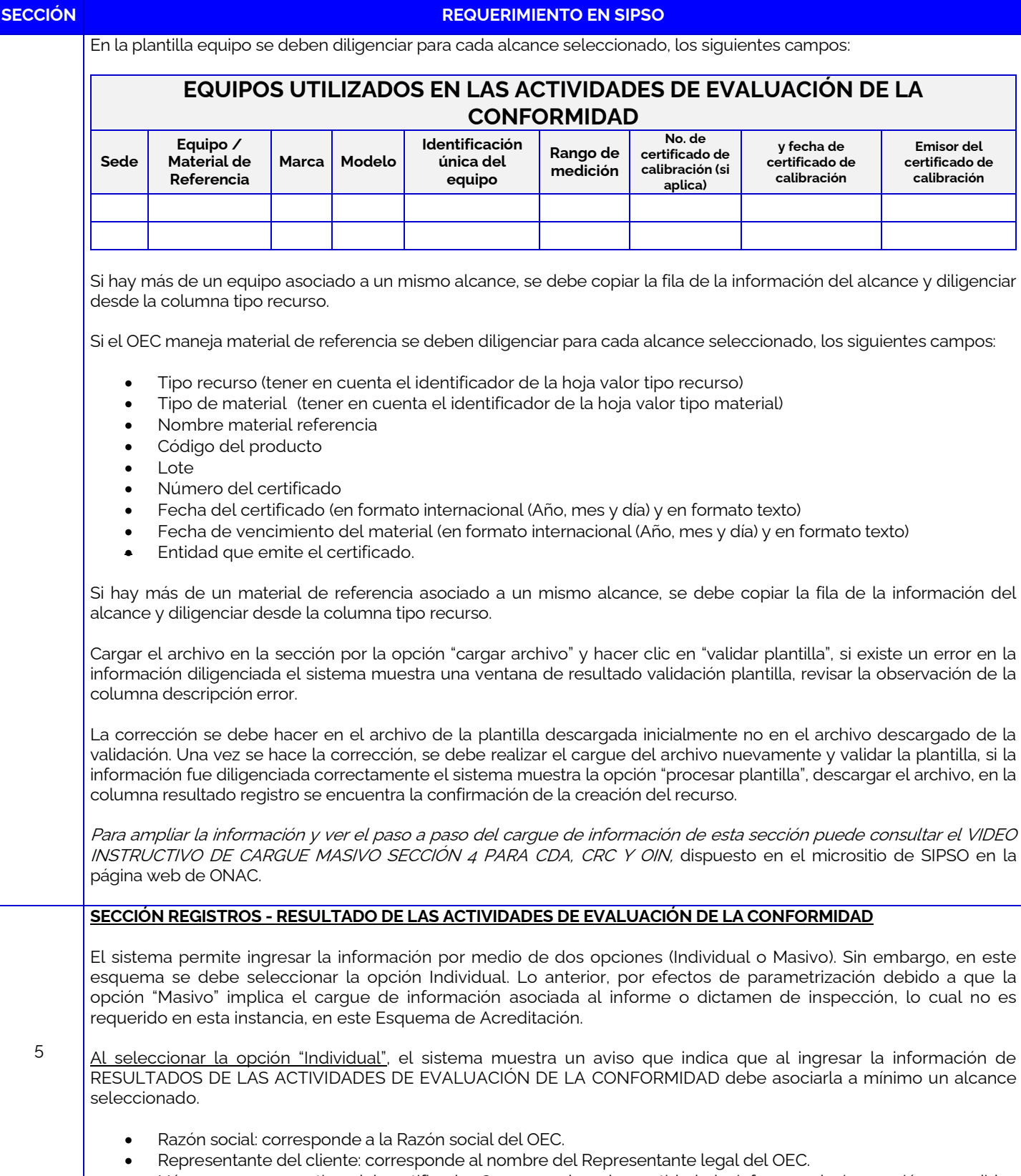

Número o consecutivo del certificado: Corresponde a la cantidad de informes de inspección expedidos

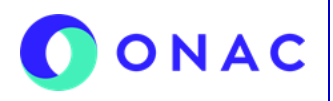

CÓDIGO: Anexo 09 INS-3.3-06 VERSIÓN: 01 PÁGINA: 3 FECHA: 2023-02-22

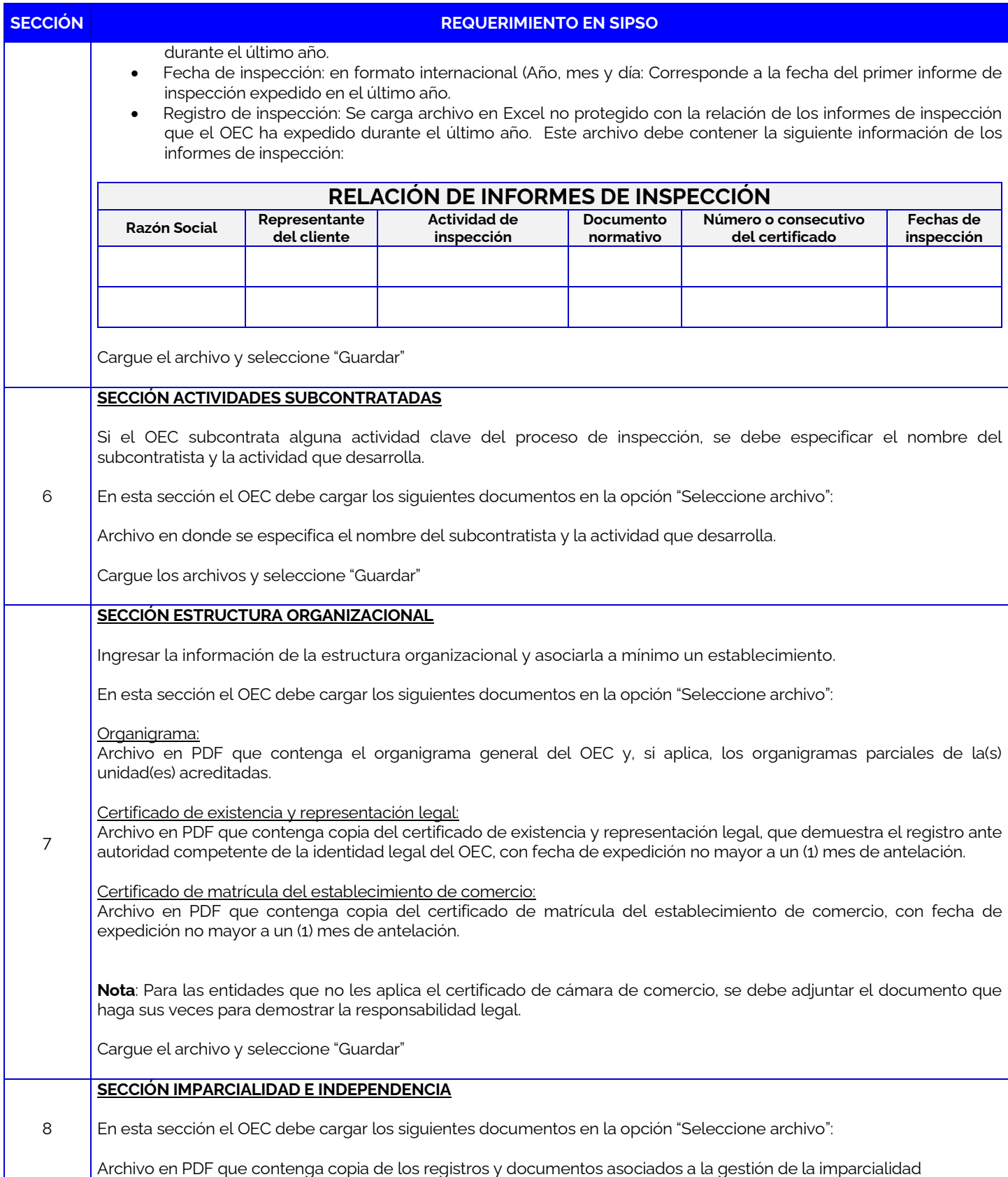

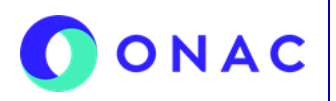

CÓDIGO: Anexo 09 INS-3.3-06 VERSIÓN: 01 PÁGINA: 4 FECHA: 2023-02-22

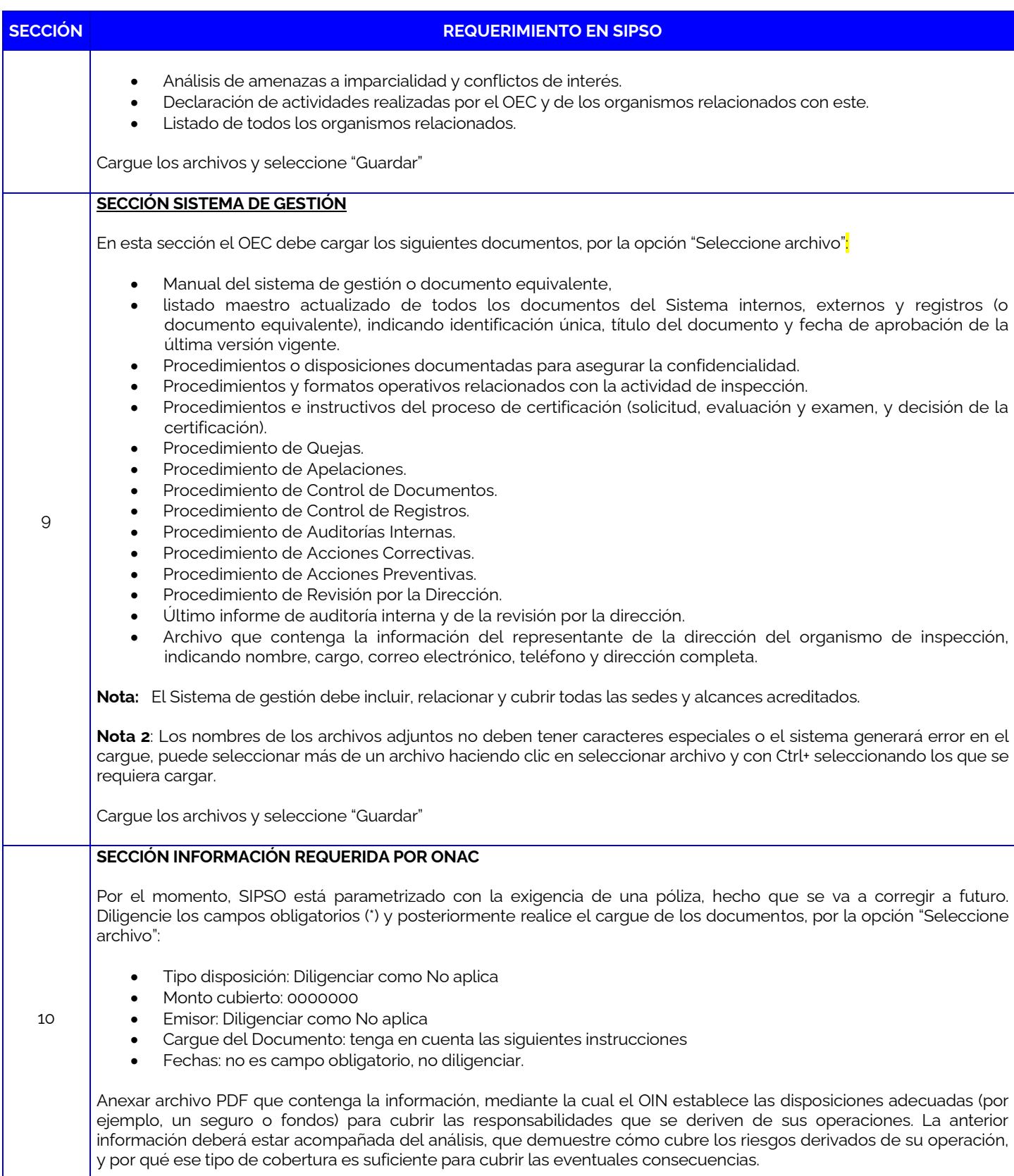

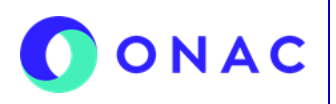

CÓDIGO: Anexo 09 INS-3.3-06 VERSIÓN: 01 PÁGINA: 5 FECHA: 2023-02-22

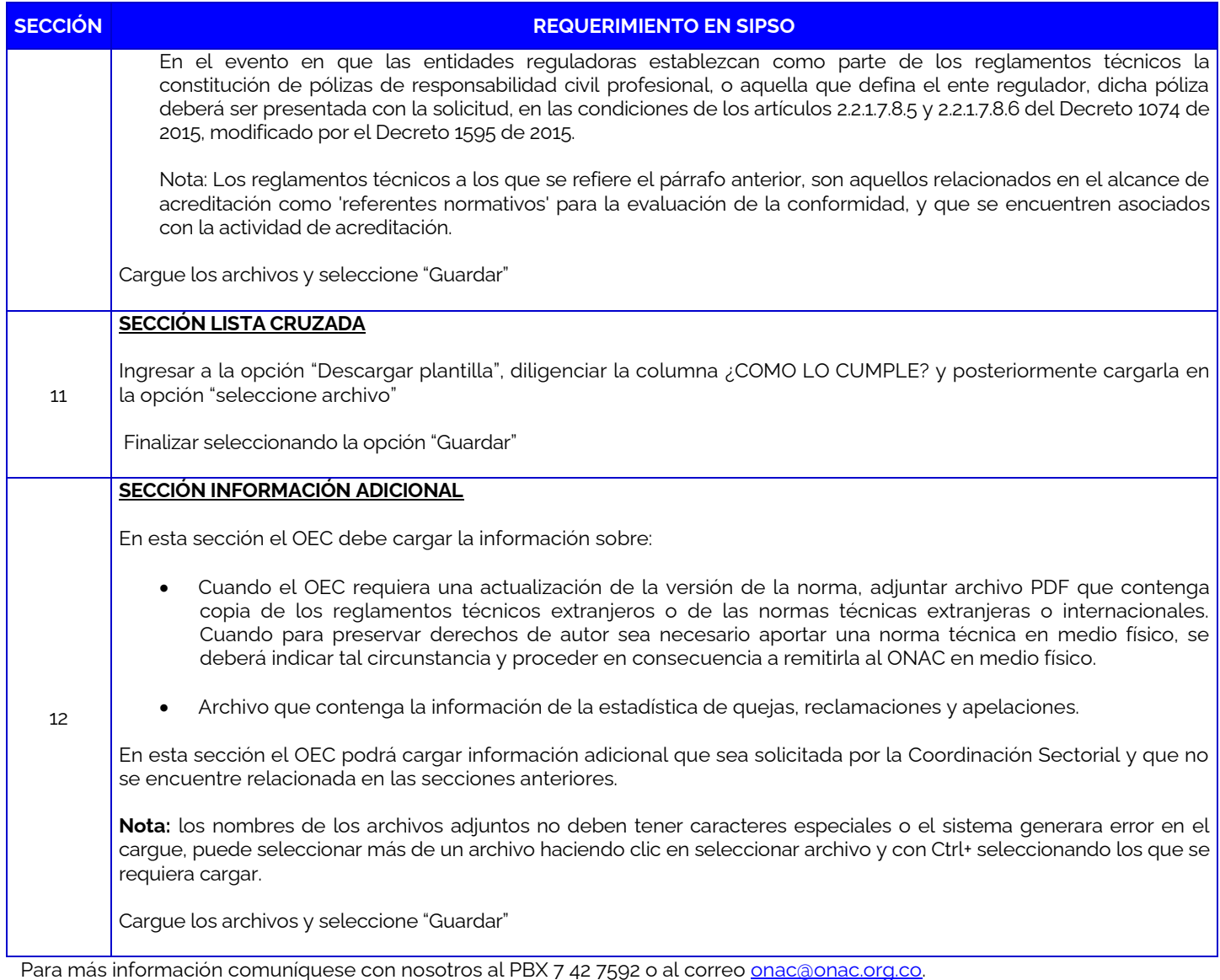

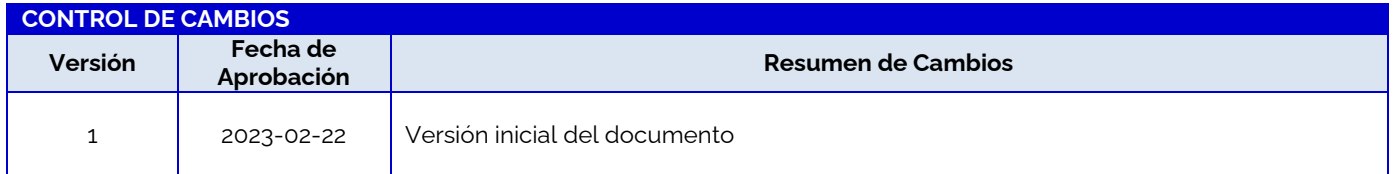